# Educación virtual bajo condiciones mínimas de conectividad durante la emergencia sanitaria de la COVID-19

Virtual education under low connectivity conditions during the pandemic of COVID-19

Fecha de recibido: 24/07/2020 Fecha de aceptación: 20/01/2021

Mauricio Orozco-Alzate. Doctor en Ingeniería - Automática, Magíster en Ingeniería - Automatización Industrial e Ingeniero electrónico de la Universidad Nacional de Colombia Sede Manizales. Docente del Departamento de Informática y Computación e integrante del grupo de investigación en Ambientes Inteligentes Adaptativos (GAIA) de la Universidad Nacional de Colombia Sede Manizales. Correo electrónico: morozcoa@unal.edu.co ORCID: https://orcid.org/0000-0002-5937-6382

Valentina Tabares-Morales. Doctora en Ingeniería - Industria y Organizaciones de la Universidad Nacional de Colombia Sede Manizales, Magíster en Ingeniería de Sistemas de la Universidad Nacional de Colombia Sede Medellín, Especialista en Gestión de Redes de Datos y Administradora de Sistemas Informáticos de la Universidad Nacional de Colombia Sede Manizales. Docente del Departamento de Informática y Computación e integrante del grupo de investigación en Ambientes Inteligentes Adaptativos (GAIA) de la Universidad Nacional de Colombia Sede Manizales. Correo electrónico: vtabaresm@unal.edu.co ORCID: https://orcid.org/0000-0002-8078-8525

Néstor Darío Duque-Méndez. Doctor en Ingeniería y Magíster en Ingeniería de Sistemas de la Universidad Nacional de Colombia Sede Medellín, Especialista en Sistemas de la Universidad Nacional de Colombia Sede Manizales, Ingeniero mecánico de la Universidad Tecnológica de Pereira. Docente del Departamento de Informática y Computación e integrante del grupo de investigación en Ambientes Inteligentes Adaptativos (GAIA) de la Universidad Nacional de Colombia Sede Manizales. Correo electrónico: ndduqueme@unal.edu.co ORCID: https://orcid.org/0000-0002-4608-281X

Este artículo es resultado del proyecto de investigación: Tecnologías para apoyo a procesos de aprendizaje en la Universidad Nacional de Colombia - Sede Manizales (código Hermes 44446), financiado por la Convocatoria interna para grupos de investigación de la Facultad de Administración 2018-2019 de la Universidad Nacional de Colombia - Sede Manizales.

#### Cómo citar este artículo

Orozco-Alzate, M., Tabares-Morales, V., y Duque-Méndez, N.D. (2021). Educación virtual bajo condiciones mínimas de conectividad durante la emergencia sanitaria de la COVID-19. NOVUM, 1(11), 10-23.

#### Resumen

**Objetivo:** Con el presente artículo se busca dar respuesta a la siguiente pregunta: ¿cómo desarrollar contenido multimedia para enseñanza virtual asincrónica, tan liviano como sea posible y que garantice, a la vez, la calidad de los contenidos transmitidos y la completitud del temario impartido bajo las restricciones de conectividad de la emergencia sanitaria de la COVID-19? Metodología: Se sigue un enfoque cuantitativo, tanto analítico como experimental, basado principalmente en la comparación entre los tamaños resultantes del material multimedia generado con el procedimiento propuesto y los requerimientos de conectividad mínima de los estudiantes durante la emergencia sanitaria de la COVID-19. Hallazgo: Se sugiere una solución a la pregunta planteada en el objetivo que, si bien requiere cierto grado de procesamiento por parte del docente, le brinda un control total sobre la calidad, tamaño y formato del material de clase resultante. Conclusión: La solución sugerida permite

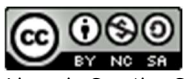

construir material audiovisual de apoyo a los cursos —de bajo tamaño para su almacenamiento y transmisión asincrónica en condiciones mínimas de conectividad— sin perder la calidad esperada tanto perceptual como de contenido. Palabras clave: Comunicación asincrónica; Educación a distancia; Pandemia; Red informática.

### Abstract

**Objective:** This paper is intended to answer the following question: how to develop multimedia content for asynchronous virtual teaching, as light as possible and that guarantees, at the same time, the quality of the transmitted content and the completeness of the taught syllabus under the connectivity restrictions of the public health emergency COVID-19? **Methodology:** Follows a quantitative approach, both analytical and experimental, mainly based on the comparison between the resulting sizes of the multimedia material generated with the proposed procedure and the minimum connectivity requirements of the students during the COVID-19 health emergency. Finding: A solution to the question posed in the objective is suggested, which, although it requires a certain degree of processing by the teacher, gives him full control over the quality, size and format of the resulting teaching material. Conclusion: The suggested solution allows to build audiovisual material to support the courses -small enough for storage and asynchronous transmission under minimal connectivity conditions— without losing the expected quality regarding both perception and content. **Keywords:** Asynchronous communication; Open learning systems; Pandemics; Computer networks.

### Introducción

La situación sobreviniente de la pandemia de enfermedad por la COVID-19 modificó, drástica y súbitamente los ámbitos personal, social y laboral de las personas. En la mayoría de los países se impusieron medidas de aislamiento y cuarentena, las cuales fueron paulatinamente sustituidas por estrictas regulaciones de higiene y distanciamiento social. En Colombia, algunos sectores pudieron adaptarse a estas últimas condiciones; por ejemplo, la construcción y la manufactura, mientras que otros —entre ellos la educación superior por Directiva del Ministerio de Educación Nacional (MinEducación, 2020a) y mientras durase el estado de emergencia sanitaria (MinSalud, 2020)— tuvieron que continuar desarrollando sus actividades en modalidad a distancia o virtual. Los docentes universitarios de programas presenciales, en consecuencia, enfrentaron el reto de "virtualizar"

las asignaturas, resolviendo sobre la marcha diversos problemas, tanto tecnológicos como pedagógicos, asociados a esta modalidad.

Parecía inicialmente que el reto tendría que ver más con la pedagogía que con la tecnología, gracias a la diversidad de herramientas de información y comunicaciones disponibles. No obstante, pronto resultó claro que no debía asumirse que la disponibilidad de computadores y la conectividad de todos los estudiantes estaban garantizadas, de Zubiría Samper (2020, párr. 5) presentó un panorama de falta de cobertura tecnológica muy preocupante, particularmente en relación con los residentes en zonas rurales: "esta población tiene acceso a Internet fijo y móvil en solamente el 1 % de los hogares". La situación general del país —según la misma fuente—, aunque no tan dramática, dista mucho de ser tranquilizadora: el 48 % de los hogares no tiene conectividad a Internet y, en las

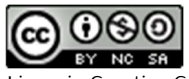

cabeceras municipales, el 37 % carece de conexión a redes de datos. Estas carencias, afirma de Zubiría Samper (2020), se concentran en la mitad inferior de los estratos socioeconómicos.

La distribución socioeconómica del estudiantado de la Universidad Nacional de Colombia, como referente reconocido de la Educación Superior en el país (MinEducación, 2017), permite ilustrar las dificultades potenciales que enfrentan los estudiantes de universidades públicas colombianas en materia de conectividad. Según las cifras consolidadas más recientes (DNPE, 2018), la distribución socioeconómica de los estudiantes matriculados en pregrado en la Universidad Nacional de Colombia en 2017 fue la siguiente: Estrato 1: 5675 (12.93 %); Estrato 2: 16581 (37.77 %); Estrato 3: 16026 (36.51 %); Estrato 4: 4311 (9.82 %); Estrato 5: 964 (2.20 %); Estrato 6: 272 (0.62 %); No estratificado: 202 (0.46 %) y No disponible: 244 (0.56 %). Por tanto, el porcentaje de estudiantes de pregrado matriculados en tal año y provenientes de hogares de estratos 1, 2 y 3, corresponde al 87.21 %. Cifras más recientes, divulgadas internamente por Montoya Castaño y Hernández Rodríguez (2020, párr. 1), indican que "el 83 % [de los estudiantes de la Universidad Nacional de Colombia] pertenece a los estratos socioeconómicos 0, 1, 2 y 3". Estos altos porcentajes se traducen en la alta vulnerabilidad en esta población que, según lo indicado previamente, es la que concentra los problemas de conectividad.

El Ministerio de Tecnologías de la Información y las Comunicaciones, en respuesta a estas dificultades y a otras relacionadas con la salud física y mental, puso en marcha un plan denominado "Prevenir Conectados"— para garantizar un "mínimo vital" de acceso a Internet (MinTIC, 2020). Dicho plan consistió en brindar,

a 5 millones de suscriptores de líneas de telefonía móvil prepago, el beneficio gratuito mensual de 100 minutos de voz y una cuota de navegación de 1 gigabyte (GB).

El peor escenario de conectividad corresponde a los estudiantes completamente desprovistos de acceso a redes de datos con quienes, infortunadamente, no hay posibilidades reales de enseñanza virtual. El caso inmediatamente siguiente, pero viable para acceder a actividades de aprendizaje, corresponde a aquellos estudiantes que, o bien lograron registrarse en el plan de 1 GB gratuito mensual o pueden conectarse ocasionalmente a Internet en momentos que no necesariamente coinciden con los horarios originalmente programados para las asignaturas. Estos dos factores —una cuota de navegación mensual limitada y la ocasionalidad de la conectividad— imponen sendos requerimientos sobre las estrategias de comunicación estudiante-docente, a saber: i) dosificación de la cuota de 1 GB mensual y ii) carácter asincrónico de la comunicación. Teniendo en cuenta estos dos requerimientos, se plantea entonces el siguiente problema: ¿cómo desarrollar contenido multimedia para enseñanza virtual asincrónica, tan liviano como sea posible y que garantice, a la vez, la calidad de los contenidos transmitidos y la completitud del temario impartido?

En este artículo se ofrece una respuesta a dicha pregunta, junto con una explicación detallada de las herramientas necesarias y los procedimientos utilizados. Si bien pueden existir alternativas usando software comercial especializado, para la solución aquí expuesta se ha preferido el uso de herramientas libremente disponibles para los dos sistemas operativos más populares en computadores de escritorio y portátiles: Windows y Linux. El contenido multimedia

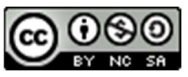

resultante se entrega en formato de video estándar con el fin de garantizar su correcta reproducción, tanto en computadores de escritorio y portátiles como en otros dispositivos móviles.

La parte restante de este artículo está organizada como sigue. En la primera sección se exponen algunos conceptos esenciales y se revisan brevemente las herramientas tecnológicas actualmente disponibles. En la segunda sección se explica la solución sugerida para generar contenido multimedia que cumpla con las condiciones anteriormente mencionadas. En la tercera sección se discuten varios experimentos que se llevaron a cabo para ilustrar las bondades y limitaciones, así como las variantes posibles de la solución sugerida. Finalmente, se presentan las conclusiones y recomendaciones generales.

### 1. Marco conceptual y estado de la tecnología

Es necesario definir algunos conceptos esenciales antes de presentar el estado de las tecnologías disponibles y la solución alternativa propuesta al problema planteado. En primer lugar, puesto que la Directiva del Ministerio de Educación Nacional (MinEducación, 2020a) menciona el desarrollo de programas académicos en modalidad a distancia, virtual o sus combinaciones, se indica a continuación qué se entiende oficialmente por dicha modalidad. El mismo MinEducación (2020b, párr. 3-6) define que "la educación virtual, también llamada 'educación en línea', se refiere al desarrollo de programas de formación que tienen como escenario de enseñanza y aprendizaje el ciberespacio"; además, se aclara que "la educación virtual es una modalidad de la educación a distancia" correspondiente a la tercera generación (3G) de esta última. Según el Ministerio, las tres generaciones de la educación a distancia se caracterizan ascendentemente por: (1G) correspondencia impresa como medio de comunicación y trabajo en solitario del estudiante; (2G) material de audio o video adicional y acompañamiento esporádico presencial o telefónico— de un tutor; (3G) interacción directa estudiante-docente a través del computador, usando medios como foros en línea, correo electrónico y mensajería instantánea, así como otros más sofisticados como las videollamadas grupales o las emisiones de video en vivo a través de Internet.

De otro lado, la virtualidad puede ser sincrónica o asincrónica. La primera consiste en la simultaneidad en el tiempo entre las partes comunicadas; la segunda, en contraste, no es temporalmente coincidente. Entre las primeras se encuentran las videollamadas, los chats y las llamadas telefónicas; en las segundas se encuentran los foros de discusión, los mensajes de correo electrónico y, en general, el material escrito y audiovisual que se comparte a través de sitios web o en Sistemas de Gestión de Aprendizaje (LMS, por sus siglas en inglés) tales como Blackboard, Google Classroom y Moodle. Las tecnologías de comunicación sincrónica han ganado protagonismo sobre las asincrónicas, en gran medida por la disponibilidad de herramientas que facilitan su uso, entre ellas las más populares incluyen Google Meet, Zoom, BigBlueButton, Skype, Whatsapp y las emisiones en vivo a través de Facebook y YouTube; sin embargo, son estas —particularmente las que incluyen video— las que demandan más recursos de velocidad de transferencia de datos, requiriendo velocidades típicamente iguales o superiores a lo que se denomina banda ancha.

Los dos requerimientos o limitaciones que se mencionaron con anterioridad —una cuota de

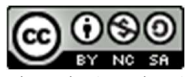

navegación mensual limitada y la ocasionalidad de la conectividad— hacen descartar las opciones sincrónicas. Es necesario entonces considerar alternativas asincrónicas que permitan generar material que incluya imagen, audio y video y que pueda ser enviado a los estudiantes. Existen diversas herramientas para su construcción, entre ellas las más actuales y populares son las siguientes: i) Microsoft Producer: un complemento que ya suele venir incorporado en las versiones más recientes de PowerPoint y que permite agregar narraciones en audio y/o video a las diapositivas de una presentación; ii) herramientas específicas para la grabación de videos, como por ejemplo Open Broadcaster Software – OBS; iii) grabaciones resultantes de las reuniones celebradas en Google Meet, las cuales quedan disponibles como archivos de video compartidos en Google Drive y iv) videos resultantes de las emisiones en vivo realizadas en Facebook o YouTube. Algunas de las desventajas de estas alternativas asincrónicas son las siguientes: generación de archivos de video excesivamente grandes, necesidad de licencias de software comercial o de conexión a Internet permanente durante la grabación o, en algunos casos, también durante la reproducción. Infortunadamente, estas características de las alternativas asincrónicas actuales no son compatibles con los requerimientos; por tanto, se deben considerar otras opciones que, aunque no sean las más modernas, sí se ajusten a las limitaciones ya mencionadas en transferencia de datos y licenciamiento. Con respecto a la limitación del tamaño de los archivos resultantes, una opción es sacrificar la inclusión en el video de las expresiones faciales y gestuales del docente, dejando únicamente el registro de su voz acompañado por imágenes de las diapositivas de su exposición o fotografías de

apuntes de clase. De hecho, según estimaciones de AICS Research, Inc. (2005),

Solo aproximadamente el 30 % del contenido informacional de una clase reside en las imágenes de las diapositivas. La mayor parte de la información, quizás el 70 %, reside en la voz del expositor, y no más del 5 % en los gestos y las expresiones faciales.

De acuerdo con lo anterior, entre las herramientas tecnológicas que podrían ajustarse a los requerimientos se encuentran las aplicaciones de captura de voz y pantalla. Estas aplicaciones no son nuevas y han sido muy populares para la preparación de videotutoriales, así como para la grabación de clases desde los inicios de la metodología denominada aula invertida (Bergmann y Sams, 2012; Sánchez-Cruzado, Sánchez-Compaña y Ruiz Palmero, 2019). Su funcionamiento consiste en permitir la grabación de voz de una explicación o exposición, junto con el muestreo de la pantalla de la computadora a cierta tasa de imágenes (cuadros) por segundo para, posteriormente, combinar el audio de la explicación y la secuencia de imágenes en un único archivo de video. Entre las herramientas de captura de voz y pantalla más conocidas se encuentran las siguientes: i) Camtasia, un software comercial para Windows y Mac; ii) CamStudio, una alternativa libre bajo licencia GNU GPL (Stallman, 2004) pero descontinuada y únicamente disponible para Windows; iii) RecordMyDesktop, un software libre muy versátil pero disponible únicamente para Linux y iv) QCShow, un software comercial pionero en la generación de presentaciones narradas muy livianas pero que, infortunadamente, no genera resultados en formato de video estándar y que, además, está descontinuado y posee algunas características que han dejado de ser compatibles con las versiones más actuales de Windows. Puede

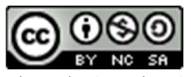

Licencia Creative Commons Atribución – No comercial – Compartir igual El contenido de los artículos publicados es de exclusiva responsabilidad de sus autores y no compromete el pensamiento notarse que estas herramientas de captura de voz y pantalla tienen algún aspecto que no satisface plenamente los requerimientos. A continuación, se explica detalladamente una solución que, si bien requiere cierto grado de procesamiento por parte del docente, le brinda un control total sobre la calidad, tamaño y formato del resultado, con el fin de construir material audiovisual de apoyo a los cursos —de bajo tamaño para su almacenamiento y transmisión— sin perder la calidad mínima esperada.

### 2. Materiales y métodos

En esta sección se brinda al lector información suficiente de los materiales (herramientas) y el procedimiento sugerido para generar el contenido multimedia. Además, se explican los métodos de evaluación analíticos y experimentales que se aplicaron para ilustrar las bondades, limitaciones y variantes posibles del procedimiento. Los resultados de esto último se presentan en la sección 3.

La siguiente es la colección de herramientas y materiales requeridos. Todas las aplicaciones sugeridas se pueden descargar libremente de las direcciones web indicadas en las referencias correspondientes:

- Un cronómetro o herramienta equivalente. La mayoría de los teléfonos móviles inteligentes tienen una aplicación preinstalada que sirve perfectamente como cronómetro.
- Las diapositivas o apuntes de clase guardados como imágenes. PowerPoint, así como sus equivalentes en software libre, incluyen la opción de exportar las diapositivas a diversos formatos de imagen, entre ellos formatos no comprimidos como BMP y comprimidos como JPG; similarmente, si

las diapositivas o los apuntes de clase se tienen en formato PDF, un software estándar y libre como Ghostscript permite hacer la conversión de PDF tanto a BMP como a JPG.

- Una grabadora de voz que genere archivos en formato WAV y que no tenga límite de tiempo para la grabación. Los sistemas operativos suelen incluir una grabadora de sonidos con estas características; por ejemplo, la grabadora de Ford, Lazri, LeSage y Bons (2018) para Linux. En la propuesta se usa la aplicación para Windows denominada SoundRecorder (AICS Research, Inc., 2016), la cual es también de instalación libre y licencia gratuita perpetua a pesar de hacer parte del conjunto de aplicaciones del software comercial QCShow.
- El software de compresión de audio wav2mp3 desarrollado por (Kahl, 2019), el cual se encuentra disponible tanto para Windows como para Linux. Es conveniente recordar que los archivos WAV contienen audio digitalizado, pero típicamente aún no comprimido. El proceso de digitalización de voz y, en general, de cualquier señal analógica, consta de tres etapas consecutivas (Bressler, 2011), a saber: i) un muestreo de la señal a intervalos regulares de tiempo; ii) una cuantización de los valores muestreados para aproximarlos a un número fijo y limitado de valores y iii) una codificación para representar los valores cuantizados mediante una cadena binaria de cierto número de bits. Un archivo de audio digitalizado puede ser, a su vez, comprimido mediante un algoritmo con o sin pérdida de información. Entre estos últimos, el algoritmo más ampliamente usado genera archivos comprimidos en formato MP3.

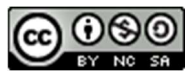

 El software FFmpeg (Bellard, 2019): un programa de línea de comandos que se encuentra disponible para Windows, MAC y Linux. Este software libre permite generar y procesar video en diversos formatos, entre ellos los más comunes son AVI, WMV, MKV y MP4. Este último es muy popular debido a su alta capacidad de compresión.

Una vez instaladas las aplicaciones listadas arriba, el procedimiento sugerido para generar el contenido multimedia liviano se muestra en la Figura 1 y se describe a continuación. Las indicaciones, sin pérdida de generalidad para otros sistemas operativos, se dan de acuerdo con las instrucciones correspondientes para el sistema Windows:

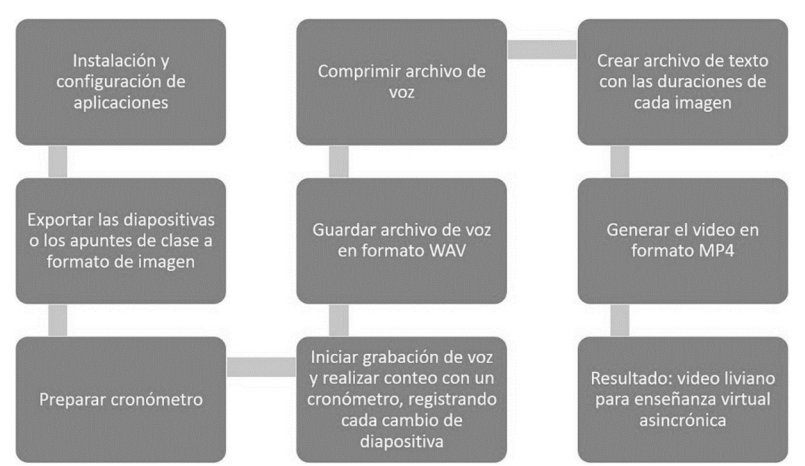

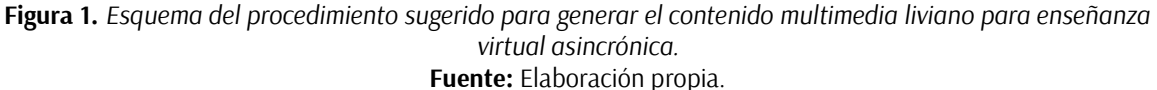

- 1. Asegurarse que las dos aplicaciones de línea de comandos —wav2mp3 y FFmpeg— hayan sido agregadas a las variables de entorno del sistema.
- 2. Crear una carpeta para el procesamiento de los archivos. Por simplicidad, se asume aquí que la carpeta se llama videosDocencia y que está ubicada en el directorio raíz del sistema.
- 3. Exportar las diapositivas o los apuntes de clase a formato de imagen, preferiblemente en formato JPG a una resolución de 640 x 480 píxeles ya que, como se verá en la sección 3, este formato es muy liviano sin que se pierda una cantidad significativa de información. Ubicar los archivos JPG en una carpeta dentro de la creada en el paso

anterior. Se asume que el nombre de dicha carpeta es diap.

- 4. Preparar el cronómetro ajustándolo a ceros y elegir, en la grabadora, una tasa de muestreo (en muestras por segundo: SPS por sus siglas en inglés) y un número de bits para la codificación.
- 5. Iniciar, simultáneamente, la grabación de voz y el conteo con el cronómetro en el momento de comenzar la explicación de clase. Cada vez que se avance en una diapositiva, pulsar el botón de registro del cronómetro con el fin de almacenar el tiempo transcurrido, en segundos, correspondiente a la duración de cada diapositiva.
- 6. Al finalizar la clase:

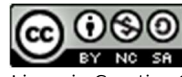

Licencia Creative Commons Atribución – No comercial – Compartir igual

- a) Detener simultáneamente la grabación de voz y el conteo del cronómetro. Tomar nota de los tiempos de duración de las diapositivas para, posteriormente, transcribirlos al archivo mostrado en el paso 8.
- b) Guardar el archivo de voz en formato WAV en una carpeta (se asume que se llama audio) dentro de la carpeta videosDocencia. Se supone que el nombre del archivo es clase.wav.
- 7. Comprimir el archivo de voz mediante la ejecución del siguiente comando:

C:\videosDocencia> wav2mp3 -q 9 audio

donde 9 indica la calidad de la compresión. Los valores aceptados en este parámetro van de 1 a 9, donde 9 corresponde a la máxima compresión.

8. Escribir, en un archivo de texto llamado duraciones.txt, la lista de imágenes de las diapositivas y sus correspondientes duraciones con el siguiente formato. Se asume, como ejemplo, que la presentación tuvo una duración total de 15 minutos con 5 diapositivas (una cada 3 minutos):

ffconcat version 1.0 file diap/diapositiva1.JPG duration 180 file diap/diapositiva2.JPG duration 360 file diap/diapositiva3.JPG duration 540 file diap/diapositiva4.JPG duration 720 file diap/diapositiva5.JPG duration 900 file diap/diapositiva5.JPG

Este archivo debe almacenarse en la carpeta videosDocencia.

9. Ejecutar el siguiente comando para generar el video en formato MP4:

ffmpeg -i duraciones.txt -i audio/clase.mp3 -c:a copy -vf fps=1 -strict -1 clase.mp4

donde el parámetro fps indica el número de cuadros por segundo (FPS, por sus siglas en inglés).

Los métodos para evaluar el procedimiento arriba sugerido incluyen, en primer lugar, la evaluación analítica respecto a los tamaños resultantes de los archivos BMP y WAV, según diversos parámetros de resolución para los primeros y de muestreo y codificación para los segundos. Similarmente, se realizó una evaluación analítica de los tamaños resultantes de los archivos comprimidos en MP3 para diversas tasas de bits por segundos.

Posteriormente, se llevaron a cabo varias evaluaciones experimentales, entre ellas las siguientes:

- Evaluación empírica de los tamaños resultantes de las imágenes comprimidas en formato JPG.
- Evaluación perceptual de la calidad de los archivos WAV bajo las diversas opciones de muestreo y codificación.
- Evaluación perceptual de la calidad del audio tras su compresión usando el software wav2mp3.
- Evaluación empírica del tamaño resultante del video en formato MP4, generado mediante el procedimiento sugerido en este artículo.

Si bien la mayoría de las asignaturas presenciales en la Universidad Nacional de Colombia - Sede Manizales están programadas en bloques de dos horas de clase continuas, se adopta la reciente

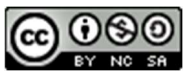

Licencia Creative Commons Atribución – No comercial – Compartir igual

sugerencia de DeVaney, Shimshon, Rascoff y Maggioncalda (2020, párr. 5) según la cual, para el aprendizaje virtual, conviene que los bloques de clase de dos horas "consistan en múltiples actividades en lugar de un video continuo y monolítico". Por consiguiente, se asume —sin pérdida de generalidad— que cada video obtenido tiene una duración de 15 minutos, bien sea para componer un bloque completo de clase tradicional con 8 de ellos o, alternativamente, para combinarlo en cada clase con otras actividades como lecturas y ejercicios.

#### 3. Resultados y discusión

#### 3.1 Evaluaciones analíticas

Para comenzar, se considera que las diapositivas son exportadas a formato BMP (en color verdadero de 24 bits) y usando dos de las resoluciones estándar y de relación de aspecto 4:3 más comunes, a saber: i) la resolución de 960 x 720 píxeles y ii) la resolución de 640 x 480 píxeles. Puesto que 1 byte (B) corresponde a 8 bits, cada píxel de la imagen se codifica en 3 B. El número de bytes necesarios en cada caso se calcula multiplicando 3 B por la resolución correspondiente (Bhatnagar, Mehta y Mitra, 2004, p. 88). Se debe recordar, además, que 1 KB corresponde a 1024 B y que 1 MB —a su vez corresponde a 1024 KB. Los tamaños de archivo, para cada resolución y en las tres unidades indicadas, se muestran en la Tabla 1.

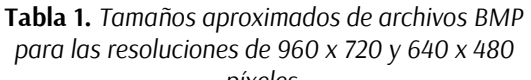

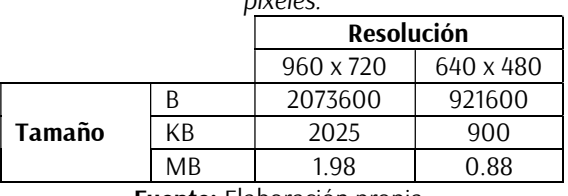

Fuente: Elaboración propia.

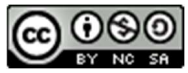

Licencia Creative Commons Atribución – No comercial – Compartir igual

El contenido de los artículos publicados es de exclusiva responsabilidad de sus autores y no compromete el pensamiento del Comité Editorial o del Comité Científico. 18

Con base en lo anterior y considerando que, en general, las diapositivas de clase no contienen detalles tan pequeños como para requerir una alta resolución, deberíamos preferir la resolución de 640 x 480 píxeles puesto que en ella los archivos BMP en color verdadero son 2.25 veces más livianos que en la resolución de 960 x 720 píxeles.

Se consideran ahora las diversas alternativas de muestreo y codificación para la grabación de audio en formato WAV. Se asume, por simplicidad y concordancia con la suposición sobre las duraciones, que cada grabación de audio es de 15 minutos. En la Tabla 2 se muestran los tamaños de los archivos de audio correspondientes. En este caso, se ha considerado nuevamente que 1 MB = 1024 kB y 1  $KB = 1024 B$ .

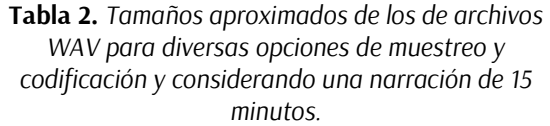

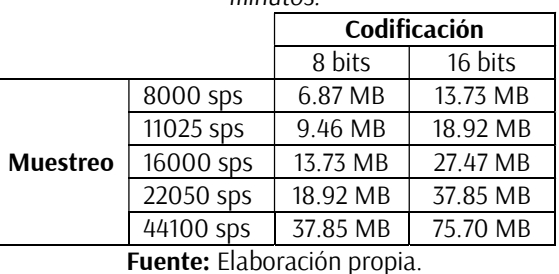

Algunas de estas calidades corresponden a estándares establecidos. Por ejemplo, según Ribes Guàrdia (2002), la menor de todas las calidades reportadas en la tabla corresponde al estándar telefónico y la inmediatamente siguiente en tasa de muestreo, usando también 8 bits, corresponde a la calidad de radio AM. De otro lado, la máxima calidad reportada en la tabla corresponde al estándar de audio de discos compactos (CD) mientras que la inmediatamente anterior, también a 16 bits, corresponde a la calidad de audio en radio FM. Cabe anotar que, en estos dos últimos casos, los valores reportados en la Tabla 2 corresponden al caso monofónico (es decir, de un solo canal); para el caso estereofónico, el tamaño de los archivos resultantes simplemente se duplicará.

Estos resultados analíticos sobre los formatos no comprimidos de audio sugieren que, para obtener archivos pequeños, deberían preferirse las tasas de muestreo menores, así como la codificación más baja. No obstante, debe tenerse en cuenta también la calidad perceptual de la narración resultante puesto que, entre menor sea la tasa de muestreo y menos bits se usen para la codificación, mayor será el ruido introducido en la señal. Esta evaluación experimental de cuánta distorsión resulta subjetivamente aceptable se presenta en la subsección de evaluaciones experimentales.

De otro lado, según lo indicado por Crawley, (2015), se puede también estimar analíticamente el tamaño de los archivos de audio comprimidos en MP3. Para ello, se requiere conocer los siguientes parámetros: i) duración de la grabación en segundos y ii) la tasa de bits por segundo (bps, por sus siglas en inglés). El tamaño en MB del archivo MP3 resultante se obtiene multiplicando la duración en segundos por la tasa de bits y, posteriormente, dividiendo dicho producto entre 8 x 1024 x 1024. Para comprender este divisor, recuérdese que 1 byte = 8 bits, 1 kB  $= 1024$  bits y que, a su vez, 1 MB = 1024 kB. Los tamaños estimados, para narraciones de 15 minutos de duración y considerando las tasas de bits más comunes, se muestran en la Tabla 3. Según Baêta (2019), las calidades MP3 listadas en la tabla son perceptualmente similares a los referentes indicados en la tercera columna.

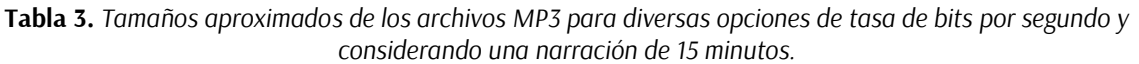

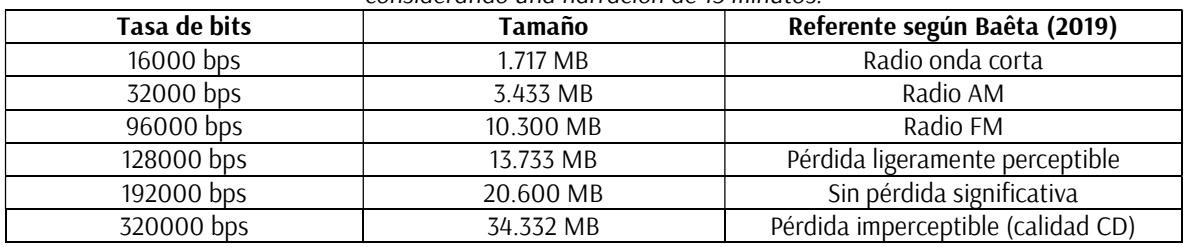

Fuente: Elaboración propia.

Del análisis anterior, se podría sugerir que la compresión MP3 utilizada debería ser la menor posible; es decir, la de 16 kbps, puesto que los archivos resultantes tienen un tamaño adecuado para los propósitos del máximo ahorro posible de la cuota de 1 GB. Resta, sin embargo, evaluar la calidad subjetiva (perceptual) en el caso de esta compresión. Dicho análisis se presenta a continuación.

#### 3.2 Evaluaciones experimentales

El formato JPG usa una tasa de compresión variable; por tanto, los archivos quedarán más o menos grandes según la cantidad de información que el algoritmo de compresión logre condensar. Habiendo ya escogido la resolución de 640 x 480 píxeles, la primera evaluación experimental corresponde a la estimación del tamaño promedio y la variabilidad de las imágenes comprimidas en formato JPG. Para ello, se analizaron los tamaños de una muestra de 267 imágenes correspondientes a las diapositivas de una unidad temática por cada uno de los

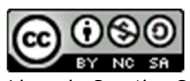

Licencia Creative Commons Atribución – No comercial – Compartir igual

siguientes tres cursos impartidos virtualmente por el primer autor durante el semestre académico 2020-1S, a saber: Programación II, Estructuras de datos y Arquitectura de computadores. En la Figura 2 se muestra un diagrama de caja y bigotes con los valores mínimo, máximo y promedio, así como los cuartiles primero y tercero de los tamaños de las imágenes analizadas.

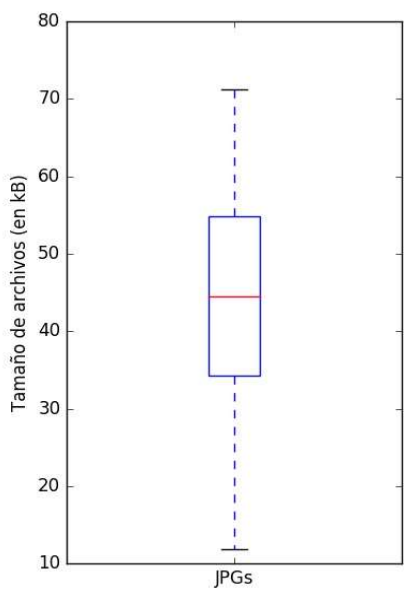

Figura 2. Diagrama de caja y bigotes para los tamaños de archivo de una muestra de 267 imágenes en formato JPG y con una resolución de 640 x 480 píxeles. Fuente: Elaboración propia.

Puede notarse en la caja que el 50 % de la distribución de los tamaños de archivo se encuentra entre los 34.32 kB (primer cuartil) y 54.88 kB (tercer cuartil). El tamaño promedio en esta muestra es de 44.45 kB. Los bigotes indican los tamaños mínimo y máximo: 11.8 kB y 71.23 kB, respectivamente. Aunque la media está un poco más cerca del valor máximo que del mínimo, la asimetría es de apenas 5.87 kB.

De otro lado, se evaluó empíricamente la calidad perceptual del audio para las diversas opciones mencionadas en la sección precedente. Para los archivos no comprimidos, se observó que una codificación de 8 bits resulta en distorsiones perceptibles de la grabación mientras que la tasa de muestreo parece no influir significativamente en el deterioro de la calidad; por tanto, resulta más conveniente grabar a 16 bits, pero usando una tasa de muestreo baja —por ejemplo, a 11025 sps— con el fin de mantener un tamaño relativamente bajo de los archivos WAV resultantes. Similarmente, para los archivos comprimidos en MP3, la menor de las opciones de tasa de bits por segundo del compresor wav2mp3 (16000 bps) genera archivos de audio de calidad suficiente para los propósitos planteados en este artículo.

Los valores mínimo, promedio y máximo de los tamaños de imágenes en JPG (ver Figura 2) se usarán a continuación para estimar el tamaño de los videos MP4 resultantes, bajo tres escenarios: optimista, realista y pesimista, respectivamente. En todos los casos, se asume que la narración de

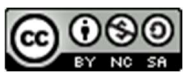

15 minutos está contenida en un archivo MP3 con una tasa de bits de 16000 bps (ver Tabla 4).

Tabla 4. Tamaños de los de archivos MP4 para videos de 15 minutos de duración bajo tres escenarios de tamaños de imagen y usando un archivo MP3 de 16 kbps.

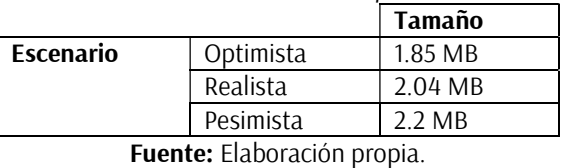

Si bien —como se indicó en la sección 2— DeVaney et al. (2020) sugieren que en la educación virtual no es conveniente cubrir los bloques de clase únicamente con videos, sino que deberían incluirse también otro tipo de actividades, se considera el caso extremo de cubrir la totalidad de horas de clase con videos de 15 minutos. La mayoría de las asignaturas en la Universidad Nacional de Colombia Sede Manizales tienen intensidades de 4 y 6 horas por semana. Durante un mes, por lo tanto, cada asignatura tendrá entre 64 y 96 fragmentos de clase de 15 minutos lo cual, a su vez, corresponde a entre 256 y 384 videos durante las 16 semanas de un semestre académico. Interesa, en particular, el número de videos de 15 minutos para un mes ya que la cuota de 1 GB de datos del plan "Prevenir conectados" se renueva cada 30 días. La Figura 3 muestra el consumo acumulado de datos, durante un mes, para las dos intensidades horarias mencionadas, así como para el caso típico de un semestre académico con cinco asignaturas inscritas: cuatro de ellas con una intensidad horaria de 4 horas por semana y la quinta con una intensidad de 6 horas semanales. Este caso típico de carga académica suma 22 horas de clase por semana.

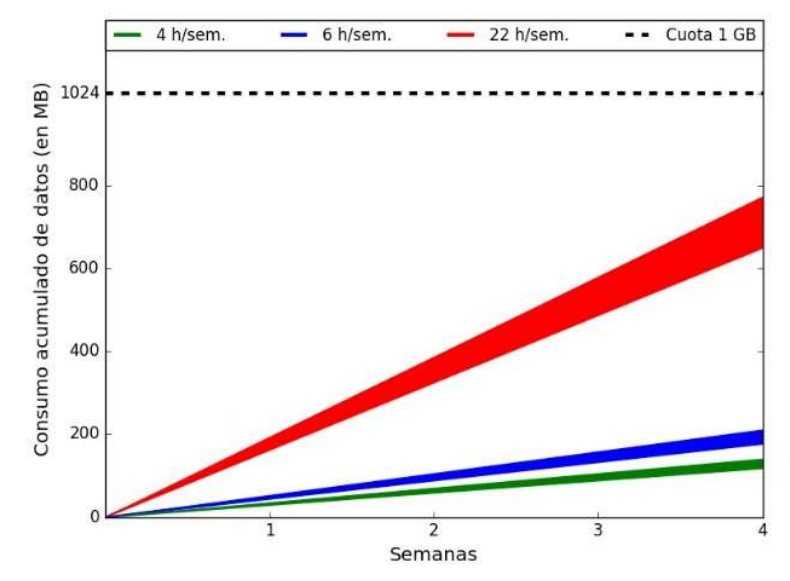

Figura 3. Consumo de datos acumulado durante un mes, para varias intensidades horarias de clase por semana, y tres escenarios según el tamaño de las imágenes asociadas a los videos de clase. El área en color, en cada caso, corresponde a la diferencia entre el escenario pesimista (límite superior) y el escenario optimista (límite inferior). Fuente: Elaboración propia.

Se observa que los consumos acumulados para las intensidades analizadas se presentan como áreas coloreadas entre dos líneas que definen los límites superior e inferior correspondientes —

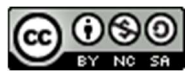

respectivamente— a los escenarios pesimista y optimista descritos arriba. Incluso en el escenario pesimista y para una carga típica de cinco asignaturas inscritas, el estudiante consumiría a lo sumo 774.4 MB y aún contaría con 249.6 MB para otras tareas como la recepción y envío de correos electrónicos, la presentación de evaluaciones en línea, el ingreso a los LMS y otras transferencias de datos esenciales. Considerando este mismo escenario pesimista, el consumo acumulado para un curso completo (16 semanas de clase) sumaría 3.025 GB: un consumo realmente modesto si se compara con el necesario para completar otros cursos virtuales como, por ejemplo, el curso en línea masivo y abierto (MOOC, por sus siglas en inglés) de Introducción a las Ciencias de la computación I ofertado por la Universidad de Harvard que, según Rai (2019, p. 21), "requiere entre 3 y 4 horas de dedicación semanal para ser completado [...] y tiene un contenido total de más de 50 GB".

### **Conclusiones**

La actual situación generada por la pandemia ha sacado a flote la desigualdad entre los estudiantes en cuanto al acceso a Internet, disponibilidad de paquetes de datos y de dispositivos para la conexión y realización de actividades de aprendizaje. Las tecnologías abren grandes posibilidades, pero también se pueden convertir en barreras si no están disponibles. En este artículo se ha sugerido un procedimiento, usando software libre, que permite al docente preparar y distribuir material audiovisual para educación virtual asincrónica que se ajusta a las limitaciones impuestas por las condiciones de conectividad mínima de muchos estudiantes de los estratos menos favorecidos. Los resultados experimentales muestran que el

procedimiento sugerido permite la distribución asincrónica del material de hasta cinco asignaturas, sin que se supere la cuota mensual de 1GB de datos del programa "Prevenir Conectados" brindado gratuitamente por el MinTIC durante la emergencia sanitaria de la COVID-19.

## Referencias

- AICS Research, Inc. (2005). QCShow Author: A mechanism designed to create and distribute high-quality lectures and presentations worldwide at very low costs. University Park. Recuperado de https://tinyurl.com/ycuvfgpv
- AICS Research, Inc. (2016). QCShow Author: SoundRecorder. http://www.3kranger.com/ Recuperado de http://www.3kranger.com/Atmar/qcshow/q cshow.shtm
- Baêta, L. (2019). Descubre los principales parámetros para garantizar la calidad de audio de tu producto digital. Hotmart. Recuperado de de la contrada de de la contrada de la contrada de la contrada de la contrada de la contrada de https://tinyurl.com/y9d6us64
- Bellard, F. (2000-2019). FFmpeg: A complete, cross-platform solution to record, convert and stream audio and video. Recuperado de http://ffmpeg.org
- Bergmann, J., y Sams, A. (2012). Flip your Classroom: Reach Every Student in Every Class Every Day. International Society for Technology in Education, ISTE.
- Bhatnagar, G., Mehta, S., y Mitra, S. (2004). Introduction to Multimedia Systems. Academic Press. Recuperado de https://tinyurl.com/y8lrbea5
- Bressler, S.L. (2011). Data acquisition. In Statistical Time Series Analysis, chapter II, 1– 16. Florida Atlantic University. Recuperado de https://tinyurl.com/ydfugoge
- Crawley, C. (2015). Audio file size calculator. Recuperado de https://tinyurl.com/y9xsop46
- de Zubiría Samper, J. (2020). Internet para garantizar el derecho a la educación. El

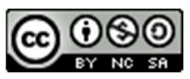

Licencia Creative Commons Atribución – No comercial – Compartir igual

Espectador, 21 de abril. Recuperado de https://tinyurl.com/yakkqabv

- DeVaney, J., Shimshon, G., Rascoff, M., y Maggioncalda, J. (2020). La educación superior necesita un plan a largo plazo para el aprendizaje virtual. Harvard Business Review, mayo. Recuperado de https://tinyurl.com/yddlt3po
- DNPE (2018). Estadísticas de estudiantes. In Revista No. 24: Estadísticas e indicadores de la Universidad Nacional de Colombia, capítulo 4, 64-65. Dirección Nacional de Planeación y Estadística (DNPE), Universidad Nacional de Colombia. Recuperado de https://tinyurl.com/ybgdtlmg
- Ford, M., Lazri, R., LeSage, G., y Bons, H. (2018). SoundRecorder: A simple and modern sound recorder. Recuperado de https://tinyurl.com/yaga7uzs
- Kahl, F. (2019). wav2mp3: command line tool for converting all WAV audio files in a folder and all its sub-folders into MP3. Recuperado de https://tinyurl.com/ydahr9qq
- MinEducación (2017). La Universidad Nacional ha sido, es y será un referente de la Educación Superior en Colombia. Portal del Ministerio de Educación Nacional (MinEducación) - Sala de prensa, 22 de septiembre. Recuperado de https://tinyurl.com/ycndwezg
- MinEducación (2020a). Directiva Ministerial No. 04 - Ministerio de Educación Nacional (MinEducación). Recuperado de https://tinyurl.com/ropr67a.
- MinEducación (2020b). Educación virtual o educación en línea. Portal del Ministerio de Educación Nacional (MinEducación) Educación superior/ Información Destacada. Recuperado de https://tinyurl.com/ydf83nao
- MinSalud (2020). Resolución 385 de 2020 del Ministerio de Salud y Protección Social (MinSalud): Por la cual se declara la

emergencia sanitaria por causa del coronavirus COVID-19 y se adoptan medidas para hacer frente al virus. Recuperado de https://tinyurl.com/y8vvr4p2.

- MinTIC (2020). Internet móvil y minutos de voz gratis, durante un mes, para cuidar tu salud. Portal del Ministerio de Tecnologías de la Información y las Comunicaciones (MinTIC) - Sala de prensa, 24 de abril. Recuperado de https://tinyurl.com/yad29fgv
- Montoya Castaño, D. y Hernández Rodríguez, C. A. (2020). Comunicado No. 13 a la Comunidad Universitaria. Comunicación interna de la Rectoría de la Universidad Nacional de Colombia, 15 de mayo.
- Rai, L. (2019). Successful learning through massive open online courses. IEEE Potentials, 38(6), 19–24. Recuperado de https://tinyurl.com/yd6lpojk
- Ribes Guàrdia, F.X. (2002). Edición y presentación multimedia: Fundamentos de la digitalización y del tratamiento de imágenes y sonido. Universitat Autònoma de Barcelona. Recuperado de

https://tinyurl.com/yabmr3ad

- Sánchez-Cruzado, C., Sánchez-Compaña, M. T., y Ruiz Palmero, J. (2019). Experiencias reales de aula invertida como estrategia metodológica en la educación universitaria española. Publicaciones de la Facultad de Educación y Humanidades del Campus de Melilla, 49(2), 39–58. Recuperado de https://tinyurl.com/yca9e6ev
- Stallman, R.M. (2004). Software libre para una sociedad libre. Traficantes de Sueños. Recuperado de https://tinyurl.com/vrnapzg

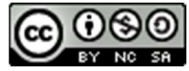

Licencia Creative Commons Atribución – No comercial – Compartir igual